Департамент образования администрации Владимирской области Государственное автономное образовательное учреждение дополнительного профессионального образования Владимирской области «Владимирский институт развития образования имени Л.И. Новиковой»

Кафелра гуманитарного образования

«УТВЕРЖДАЮ» АОУ ДПО ВО ВИРО /ХарчевниковаЕ.Л Y MEHTOS eca Nma

# ДОПОЛНИТЕЛЬНАЯ ПРОФЕССИОНАЛЬНАЯ ПРОГРАММА-IIРОГРАММА ПОВЫШЕНИЯ КВАЛИФИКАЦИИ

«Промышленный дизайн»

Владимир 2020

Организация - разработчик: ГАОУДПО ВО «Владимирский институт развития образования имени Л.И. Новиковой»

Составители (разработчики) :

Платонова Н.М., методист кафедры гуманитарного образования ГАОУДПО ВО ВИРО

Программа рекомендована кафедрой профессионального образования ГАОУ ДПО ВО ВИРО к использованию в учебном процессе для повышения квалификации

педагогических работников общего образования<br>
Протокол No  $\frac{1}{2}$  or  $\frac{1}{2}$   $\frac{1}{2}$ Протокол № 5 от «14», д 116. 2020.

#### **I. Общая характеристика программы**

#### **1.1. Нормативно-правовые основания разработки программы**

Нормативную правовую основу разработки программы составляют:

- Федеральный закон от 29 декабря 2012 г. № 273-ФЗ «Об образовании в Российской Федерации»;

- приказ Минобрнауки России от 1 июля 2013 г. № 499 «Об утверждении Порядка организации и осуществления образовательной деятельности по дополнительным профессиональным программам»;

- приказ Минобрнауки России от 15.01.2013 №10 «Федеральные государственные требования к минимуму содержания дополнительных профессиональных образовательных программ профессиональной переподготовки и повышения квалификации педагогических работников, а также к уровню профессиональной переподготовки педагогических работников»;

методические рекомендации по разработке основных профессиональных образовательных программ и дополнительных профессиональных программ с учетом соответствующих профессиональных стандартов (утв. Минобрнауки России от22 января 2015г. №ДЛ-1/ 05 ВН);

- методические рекомендации-разъяснения по разработке основных профессиональных образовательных программ и дополнительных профессиональных программ на основе профессиональных стандартов(письмо Минобрнауки России от22 апреля 2015г. №ВК-1030/ 06);

- письмо Минобрнауки России от 02.09.2013 №АК-1879/06 «О документах о квалификации».

Программа разработана на основе профессионального стандарта «Педагог (педагогическая деятельность в сфере дошкольного, начального общего, основного общего, среднего общего образования) (воспитатель, учитель)» (Утвержден приказом Министерства труда и социальной защиты РФ от 18 октября 2013 г. N 544н).

#### **Локальные акты**

Положение об итоговой аттестации слушателей по программам повышения квалификации в ГАОУ ДПО ВО ВИРО.

Положение об организации дополнительного профессионального образования слушателей ГАОУ ДПО ВО ВИРО.

### **1.2.Область применения программы**

Настоящая программа предназначена для повышения квалификации педагогических работников общего образования.

## **1.3.Требования к обучающимся**

К освоению программы допускаются: лица имеющие среднее профессиональное образование-программы подготовки специалистов среднего звена или высшее образование - бакалавриат, направленность (профиль) которого соответствует преподаваемому учебному предмету ( модулю).

Дополнительное профессиональное образование на базе среднего профессионального образования (программы подготовки среднего звена) или высшего образования (бакалавриата) - профессиональная переподготовка, направленность (профиль) которой соответствует преподаваемому учебному предмету.

## **1.4. Цель и планируемые результаты освоения программы**

**Цель:** совершенствование компетенций педагогов в области обновления содержания художественно-технологического образования и практической деятельности по модулю «Промышленный дизайн» через кейс-технологии.

*ПК-1.* Формирование навыков, связанных с информационнокоммуникационными технологиями

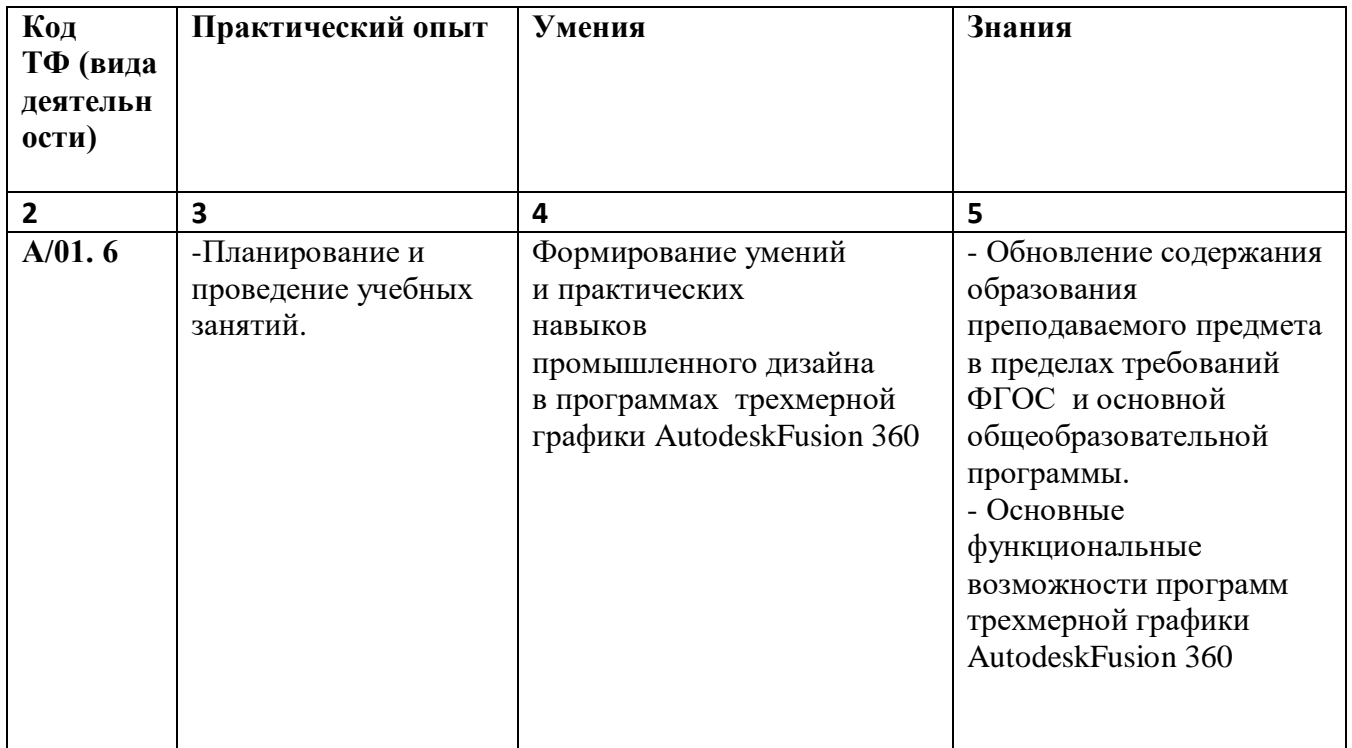

### **Обучающийся в результате освоения программы должен иметь:**

**1.5. Форма обучения:** очно, с отрывом от работы. **Режим занятий:** 6 часов в день, всего 18 часов.

**1.6. Форма документа, выдаваемого по результатам освоения программы:** лицам, успешно освоившим программу выдается **сертификат** о повышении квалификации.

# **2.Учебный план**

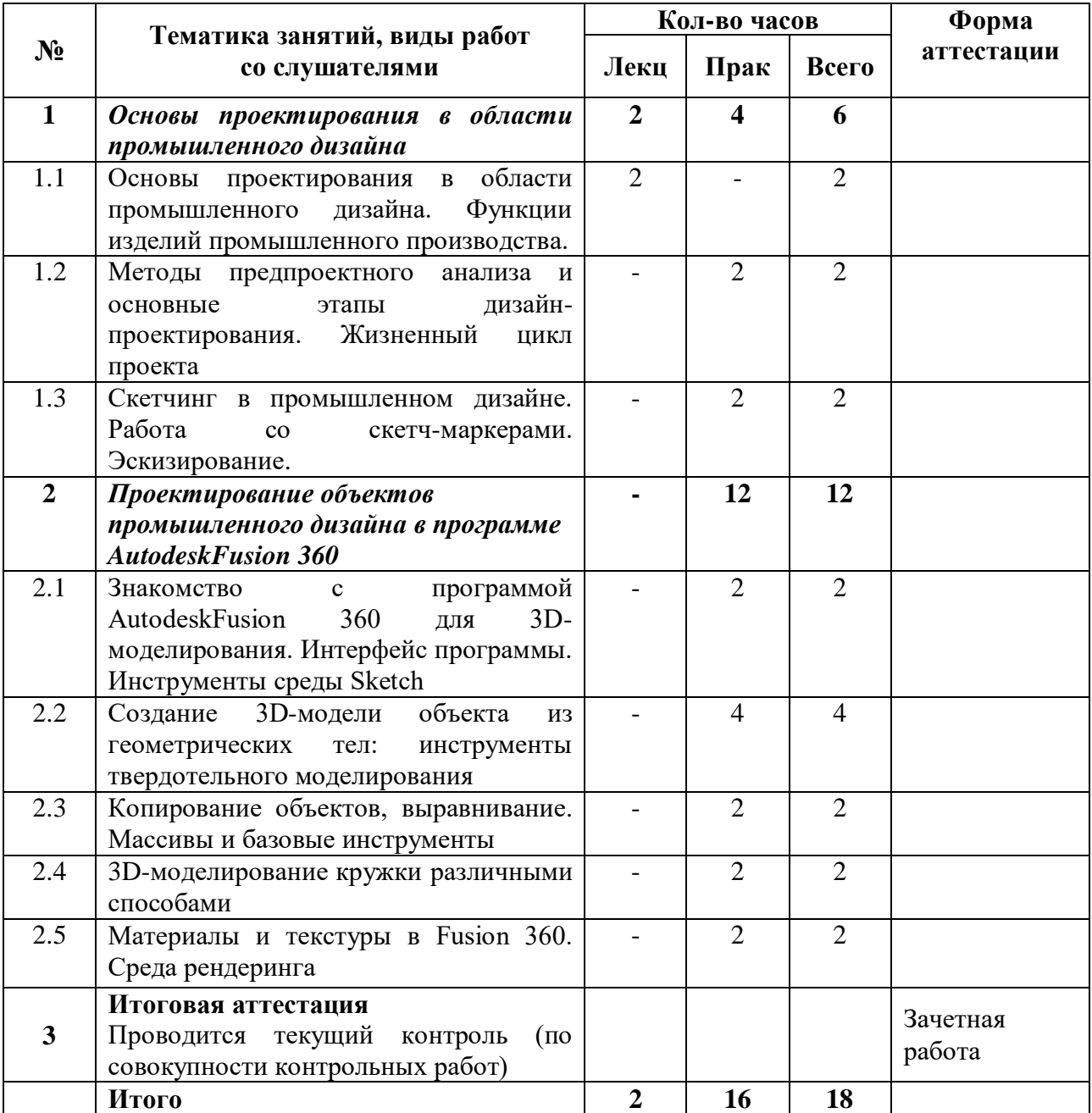

### **3. Календарный учебный график**

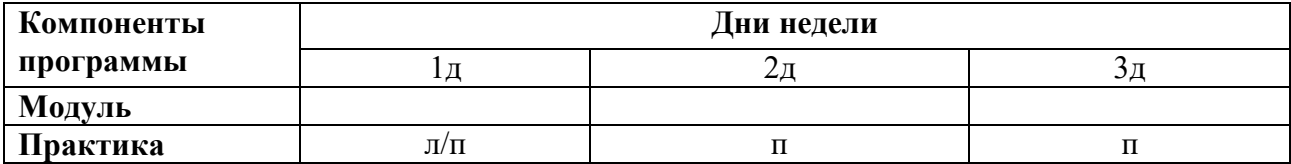

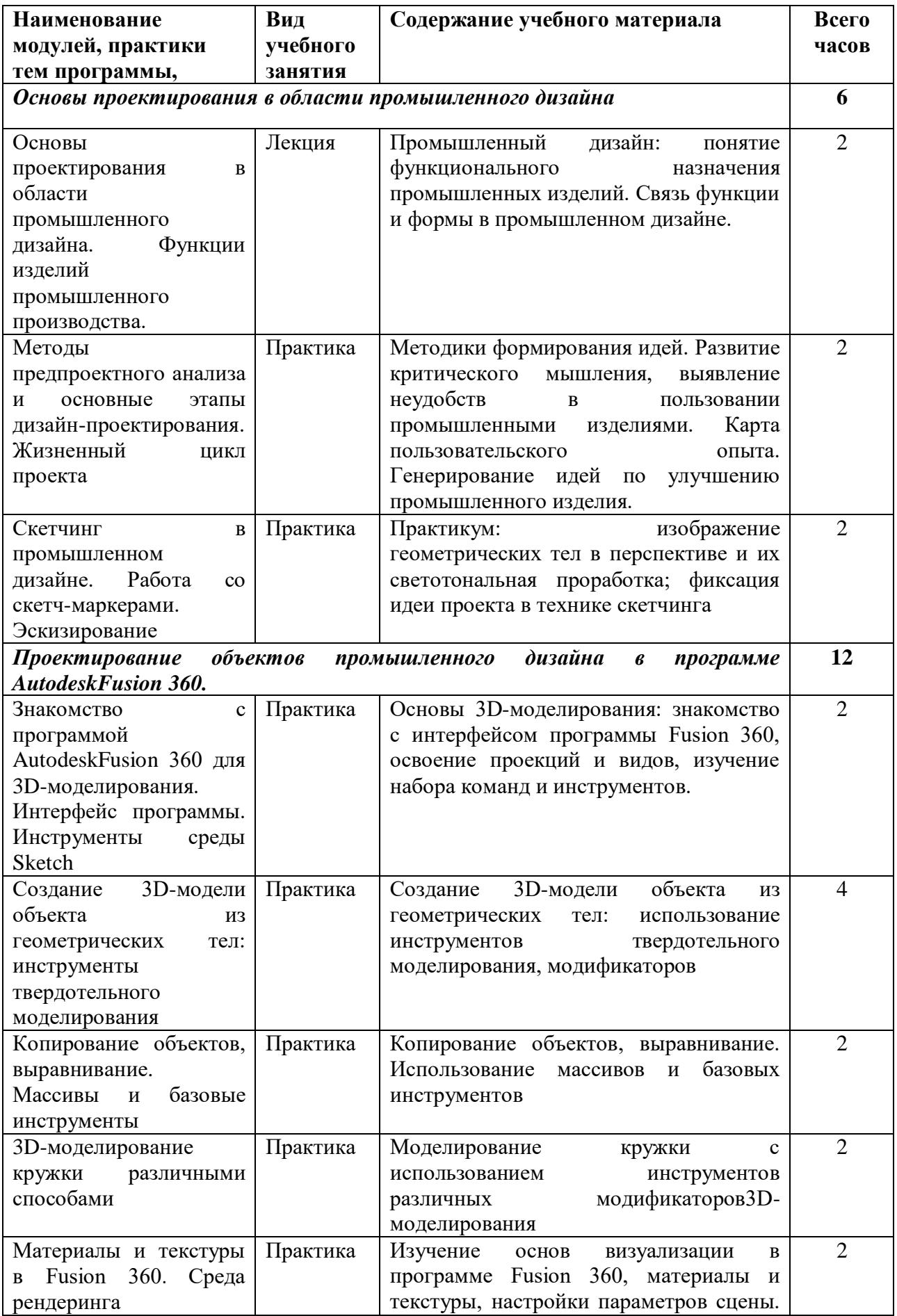

# **4.Рабочие программы учебных модулей**

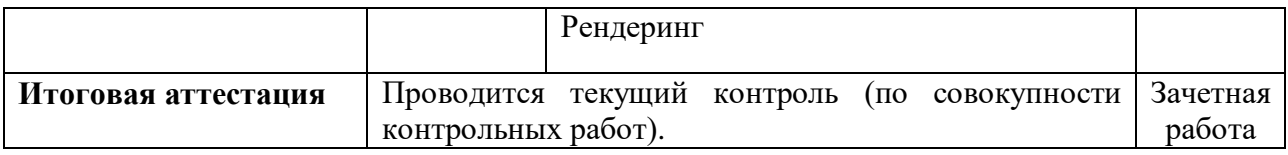

### **5.Организационно-педагогические условия реализации программы**

## **5.1. Организация образовательного процесса**

Реализация программы подразумевает практикоориентированную подготовку в аудиторном режиме и организацию практики на базе ВИРО и  $\overline{O}$ 

Практика включает выполнение последовательных практических работ, наглядно демонстрирующих изученные приемы и техники моделирования трехмерных объектов в программе AutodeskFusion 360.

Проводится текущий контроль в форме выполнения (презентации) практического задания.

Обязательные аудиторные занятия проводятся с группой (оптимальное количество обучающихся 20 - 25 чел.). Индивидуальные и групповые консультации проходят при непосредственном общении преподавателя и слушателей в ходе обучения.

Продолжительность теоретических и практических занятий, практики составляет 1 академический час. Максимальная учебная нагрузка при реализуемой форме обучения составляет 6 часов в день, 18 часов - весь курс обучения.

### **5.2. Материально-техническое обеспечение**

Реализация программы требует наличия:

-оборудованного учебного кабинета с рабочими местами по количеству обучающихся, рабочим местом преподавателя, доской для записей;

-технических средств обучения: персональные компьютеры с доступом к сети Интернет, мультимедиа-проектор с экраном, копировальная техника, 3D принтер.

## **5.3. Информационное обеспечение обучения**

Перечень используемых учебных изданий, дополнительной литературы, интернет-ресурсов.

### **Основные источники:**

*Модуль «Обновление содержания технологического образования»*

1. Концепция преподавания предметной области «Искусство», «Технология» в образовательных организациях Российской Федерации, реализующих основные общеобразовательные программы.

2. Письмо МО и науки РФ «О рабочих программах учебных предметов» от 28.10.2015 Г. № 08-1786

3. Указ Президента Российской Федерации от 7 мая 2018 г. № 204 «О национальных целях и стратегических задачах развития РФ на период до 2024 гола»

4. Распоряжение Министерства Просвещения РФ от 1 марта 2019г N Р-23 «Об утверждении методических рекомендаций по созданию мест реализации основных и дополнительных программ цифрового, естественнонаучного, технического и гуманитарного профилей в образовательных организациях, расположенных в сельской местности и малых городах, и дистанционных программ обучения определенных категорий обучающихся, в том числе на базе сетевого взаимодействия»

## *Модуль «Основы проектирования в области промышленного дизайна». «Проектирование объектов промышленного дизайна в программе AutodeskFusion 360».*

- 1. Аббасов, И.Б. Двухмерное и трехмерное моделирование в 3ds MAX / И.Б. Аббасов. - М.: ДМК, 2012. - 176 c.
- 2. Петелин, А.Ю. 3D-моделирование в Google Sketch Up от простого к сложному. Самоучитель / А.Ю. Петелин. - М.: ДМК Пресс, 2012. - 344 c.
- 3. Погорелов, В. AutoCAD 2009: 3D-моделирование / В. Погорелов. СПб.: BHV, 2009. – 400с.
- 4. Полещук, Н.Н. AutoCAD 2007: 2D/3D-моделирование / Н.Н. Полещук. М.: Русская редакция, 2007. - 416 c.
- 5. Сазонов, А.А. 3D-моделирование в AutoCAD: Самоучитель / А.А. Сазонов. - М.: ДМК, 2012. - 376 c.

## **Интернет ресурсы**

- 1. <https://docs.edu.gov.ru/> официальный сайт Минпросвещения РФ
- 2. [http://fgosreestr.ru/-](http://fgosreestr.ru/) Примерная основная образовательная программа основного общего образования.
- 3. <http://schools.keldysh.ru/labmro> **-** Методический сайт лаборатории методики и информационной поддержки развития образования МИОО.
- 4. [http://designet.ru/.](http://designet.ru/) –портал промышленного дизайна
- 5. [http://www.cardesign.ru/.](http://www.cardesign.ru/) портал автомобильного дизайна
- 6. h[ttps://www.behance.net/.](http://www.behance.net/) коллекция работ от дизайнеров, разработчиков и творческих людей со всего Мира.
- 7. [http://www.notcot.org/.](http://www.notcot.org/) учебные кейсы
- 8. Ресурсы видеоходстинга [https://www.vimeo.com](https://www.vimeo.com/)

## **5.4. Кадровое обеспечение образовательного процесса**

Педагогические работники, реализующие дополнительную профессиональную программу, должны удовлетворять квалификационным требованиям, указанным в квалификационных справочниках по соответствующим должностям.

## **6.Контроль и оценка результатов освоения программы**

Итоговая аттестация слушателей – зачетная работа в рамках текущего контроля. Проводится текущий контроль в форме выполнения (презентации) практического задания.

Требования к выполнению практической работы определяются преподавателем, реализующим освоение программного материала по указанной теме.